# Cvičení z optimalizace Markowitzův model

Vojtěch Franc, 2009

# Úvod

V tomto cvičení se budeme zabývat aplikací kvadratického programování v ekonomii a sice v úloze, jejímž cílem bude nalézt optimální portfolio akcii. Představme si, že máte určitou sumu peněz, kterou chcete zhodnotit investováním do akcii. V tomto případě stojíme před volbou jakou čast z naší celkové sumy pěnez vložit do nákupu konkrétní akcie. Typicky se snažíme investovat tak, abychom při co možná nejmenším riziku dosáhli požadovaného výnosu. S použitím Markowitzova modelu lze tuto úlohu vyjádřit jako problém kvadratického programování.

### Markowitzův model

#### Definice úlohy

Zaveďme si následující značení:

- n počet akcii z nichž skládáme portfolio,
- $x_i$  váha *i*-té akcie v portfoliu,  $i \in \{1, \ldots, n\},$
- $\rho_i$  náhodný výnos *i*-té akcie ve zvoleném období,  $i \in \{1, \ldots, n\},$
- $r_i$  očekávaný výnos *i*-té akcie ve zvoleném období,  $i \in \{1, \ldots, n\}$ ,
- $r_p$  minimální požadovaný výnos.

Vektor vah označíme  $\boldsymbol{x}=(x_1,\ldots,x_n)^T$  a vektor náhodných výnosů  $\boldsymbol{\rho}=(\rho_1,\ldots,\rho_n)^T.$ Vektor x udává poměrnou sumu peněz investovaných do jednotlivých akcii. Jelikož budoucí výnosy z akcii nelze přesně určit, modelují se zde pomocí vektoru náhodných veličin  $\rho$ . Rozdělení náhodného vektoru  $\rho$  je charakterizováno prvním a druhým momentem, tj. vektorem středních hodnot  $E(\boldsymbol{\rho}) = \boldsymbol{r} = (r_1, \ldots, r_n)^T$  a kovarianční maticí  $E((\boldsymbol{\rho}-\boldsymbol{r})(\boldsymbol{\rho}-\boldsymbol{r})^T)=\mathbf{V}$ .

Při optimalizaci portfolia nás zajímají dvě kriteria: výnos a riziko. Výnos portfolia s vahami x je definován jako střední hodnota celkového výnosu

$$
r(\boldsymbol{x}) = E\bigg(\sum_{i=1}^n x_i \rho_i\bigg) = \sum_{i=1}^n x_i r_i = \boldsymbol{r}^T \boldsymbol{x}.
$$

**Riziko portfolia** x je definováno jako směrodatná odchylka celkováho výnosu  $\sigma(x)$ , pro kterou platí

$$
\sigma^2(\boldsymbol{x}) = E\big((\boldsymbol{x}^T\boldsymbol{\rho} - \boldsymbol{x}^T\boldsymbol{r})^2\big) = \sum_{i=1}^n \sum_{j=1}^n x_i x_j V_{i,j} = \boldsymbol{x}^T \mathbf{V} \boldsymbol{x}.
$$

<span id="page-0-0"></span>Typickou úlohou postavenou na Markowitzově modelu, je hledání takového portfolia x ∗ , tj. rozložní finančních prostředků do nákupu akcii, které zaručí, že výnos  $r(\boldsymbol{x}^*)$  není menší než zadaná mez  $r_p$  a současně riziko  $\sigma(\boldsymbol{x}^*)$  je minimální. Takto definovanou úlohu lze vyjádřit jako problém kvadratického programování:

$$
\boldsymbol{x}^* \in \operatorname*{argmin}_{\boldsymbol{x} \in \mathbb{R}^n} \boldsymbol{x}^T \mathbf{V} \boldsymbol{x}
$$
 (1a)

za podmínek

$$
\sum_{i=1}^{n} x_i = 1, \t\t(1b)
$$

$$
x_i \geq 0, \quad i = 1, \dots, n , \tag{1c}
$$

$$
\sum_{i=1}^{n} x_i r_i \geq r_p. \tag{1d}
$$

Matlabu lze problém kvadratického programování řešit pomocí funkce quadprog.

#### Odhad parametrů modelu

Markowitzův model předpokládá, že jak vektor středních hodnot  $r$ , tak kovarianční matice V jsou známé. V praxi se tyto parametry odhadují z časových řad vývoje akcí. Nechť  $\{v_{i,t} \mid i = 1,\ldots,n , t = 1,\ldots,T\}$  jsou ceny akcí  $i = 1,\ldots,n$  v časech  $t = 1, \ldots, T$ . Z cen akcii můžeme spočítat jejich výnosy

<span id="page-1-1"></span>
$$
r_{i,t} = \frac{v_{i,t} - v_{i,t-1}}{v_{i,t-1}}, \qquad i = 1, \ldots, n, t = 2, \ldots, T.
$$
 (2)

Ze vzorku výnosů  $\{r_{i,t} \mid i = 1, \ldots, n, t = 1, \ldots, T\}$  pak mužeme odhadnout parametry  $(r, V)$  náhodného rozdelění veličin  $\rho$  pomocí výběrového průměru a kovarianční matice

<span id="page-1-2"></span>
$$
r_i = \frac{1}{T-1} \sum_{t=2}^{T} r_{i,t}, \qquad i = 1, \dots, n, \qquad (3)
$$

$$
V_{i,j} = \frac{1}{T-2} \sum_{t=2}^{T} (r_{i,t} - r_i)(r_{j,t} - r_j), \qquad i = 1, \dots, n, \ j = 1, \dots, n. \tag{4}
$$

Data V našem případě budeme plánovat investici do 10 společností, které se ob-chodují na americké burze <sup>[1](#page-1-0)</sup>. Konkrétně budeme uvažovat tyto společnosti: 1. Activision, 2. Amazon, 3. Apple, 4. Cisco, 5. Dell, 6. Human Genome, 7. Intel, 8. Microsoft, 9. Oracle a 10. Yahoo.

Budeme se zajímat o měsíční výnosy z akcii. Pro odhad parametrů modelu použijeme ceny akcii v období od ledna 1998 do července 2007 odečítané vždy zečátkem měsíce. Všechny ceny jsou uvedené v USD a jsou v nich již započítané dividendy.

Účinnost Makowitzova modelu ověříme na vývoji akcii od srpna do prosince roku 2007. To znamená, že začátkem července nakoupíme akcie podle námi nalezené optimální strategie a budeme sledovat naš výnos ve zbytku roku.

#### Statistická interpretace

Pro doplnění ještě uvedeme statistickou interpretaci výnosu a rizika. Informace z tento není nezbytná k vypracování úlohy

Výnos  $r(x)$  a riziko  $\sigma(x)$  popisují náhodnou veličinu  $\rho = x^T \rho$ , jejíž nodnota udává celkový výnos. Konkrétní realizaci náhodné veličiny  $\rho$  označíme písmenem

<span id="page-1-0"></span><sup>1</sup>Data jsou stažena z <http://finance.yahoo.com/>

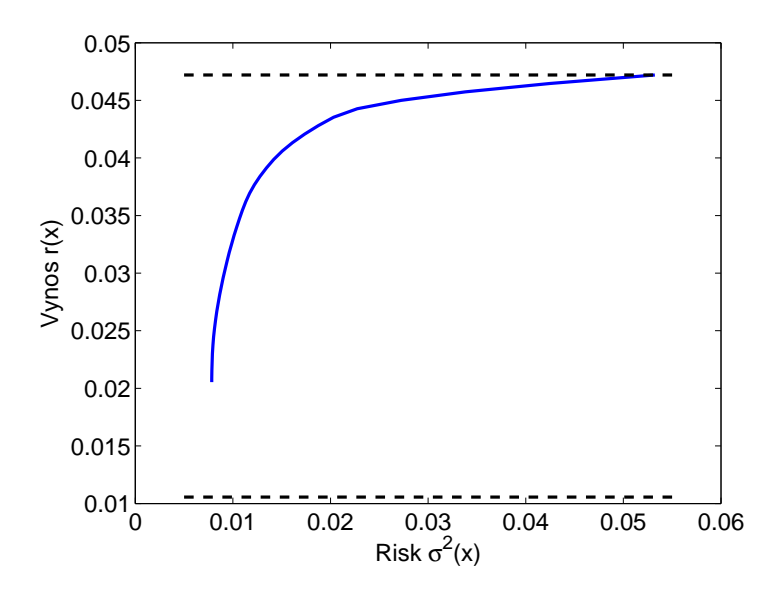

<span id="page-2-1"></span>Obrázek 1: Závislost výnosu na riziku.

 $r'$ . Za předpokladu, že  $\rho$  má normální (gaussovské) rozdělení, stačí znalost  $r(\boldsymbol{x})$  a  $\rho(x)$  k jeho plnému popisu, tj.

$$
\rho \approx N(r';r(\boldsymbol{x}),\sigma^2(\boldsymbol{x})) = \frac{1}{\sigma(\boldsymbol{x})\sqrt{2\pi}}\exp\left(-\frac{(r'-r(\boldsymbol{x}))^2}{2\sigma^2(\boldsymbol{x})}\right) .
$$

Z rozdělení  $N(r';r(\boldsymbol{x}), \sigma^2(\boldsymbol{x}))$  lze spočítat pravděpodobnost náhodných jevů, které nás v této aplikaci zajímají. Například můžeme spočítat pravděpodobnost, že celkový výnos  $\rho$  bude menší než nějaká zvolená hondota  $\theta$ 

<span id="page-2-0"></span>
$$
P(\rho \leq \theta) = \int_{-\infty}^{\theta} N(r'; r(\boldsymbol{x}), \sigma^2(\boldsymbol{x})) dr' . \qquad (5)
$$

Hodnotu integrálu [\(5\)](#page-2-0) lze v Matlabu spočítat pomocí funkce

 $P = cdf('Normal', theta, r, sigma^2)$ 

## Úkoly k vypracování

- 1. Stáhněte si soubor [http://cmp.felk.cvut.cz/cmp/courses/OPT/cviceni/](http://cmp.felk.cvut.cz/cmp/courses/OPT/cviceni/10/akcie.mat) [10/akcie.mat](http://cmp.felk.cvut.cz/cmp/courses/OPT/cviceni/10/akcie.mat). Soubor obsahuje:
	- AkcieOdhad [115x10] Matice obsahující ceny (USD) akcii v období od ledna 1998 do července 2007. Tyto data použijte pro odhad parametrů Markowitzova modelu. Např. AkcieOdhad(1,:) je vektor cen akcii z července 2007 a AkcieOdhad(end,:) jsou ceny z ledna 1998.
	- AkcieTest [5x10] Matice obsahující ceny (USD) akcii v období od srpna 2007 do prosince 2007. Tyto data použijte k otestování nalezeného rozložení portfolia.
	- Spolecnost {1x10 string} Jména společností v pořadí, které odpovídá uložení cen akcií v maticích AkcieOdhad a AkcieTest.
- DatumOdhad [115x1 string] Data k nimž se vztahují ceny akcii použitých pro odhad modelu.
- DatumTest [5x1 string] Data k nimž se vztahují ceny akcii použitých pro testování.
- 2. S použijtím vzorců [\(2\)](#page-1-1), [\(3\)](#page-1-2) a [\(4\)](#page-1-2) odhadněte parametry Markowitzova modelu z dat AkcieOdhad.
- 3. Interpretujte význam omezujících podmínek problému [\(1\)](#page-0-0).
- 4. Jak by se změnila formulace problému [\(1\)](#page-0-0), pokud bychom chtěli investovat do každé akcie maximálně 30% z celkové hodnoty portfolia ?
- 5. Vyřešte úlohu [\(1\)](#page-0-0) pro  $r_p$  zadané v intevalu

 $r_p =$  [MinRp : (MaxRp-MinRp)/50 : MaxRp ]

kde MinRp = min(r), MaxRp = max(r) a r je odhadnutý vektor středních hodnot. Pro takto spočtená rozložení portfolia x vyneste do grafu hodnoty výnosu  $r(x)$  a rizika  $\sigma(x)$ . Měli by jste získat křivku podobnou té na obrázku [1.](#page-2-1)

K řešení problému kvadratického programování použijte funci quadprog .

6. Simulujte skutečný výnos portfolia získaného řešením úlohy [\(1\)](#page-0-0) při  $r_p = 0.037$ . Uvažujte nákup akcii za cenu z července 2007, tj. za hodnoty AkciiOdhad(1,:). Do grafu vyneste celkový výnos (vztažený k investici v červenci 2007) z cen akcii od srpna 2007 do prosince 2007, které jsou uloženy v matici AkcieTest.

Pro srovnání zobrazte výnosy získané při:

- (a) Rovnoměrném rozložení portfolia, tj.  $x_i = \frac{1}{n}, i = 1, \ldots, n$ .
- (b) Investici do akcii s největším očekávaným, tj.  $x_i = 0$ ,  $i \neq j$  a  $x_j = 1$ , kde  $j = \operatorname{argmax} r_i$ .  $i=1,\ldots,n$

### Bonusové úlohy

- 1. Dokažte, že kovarianční matice  $V$  je vždy pozitivně semidefinitní a tudíž, že problém [\(1\)](#page-0-0) je konvexní.
- 2. Uvažujte situaci kdy kromě investice do  $n$  akcii máme navíc možnost investovat i do bezrizikového aktiva se výnosem  $r_0$ . Např. můžeme naše peníze uložit do banky s garantovaným úrokem  $r_0$ . Pro takto modifikovaný problém přeformulujte úlohu [\(1\)](#page-0-0).

## Reference

[1] Lenka Slamová and Tereza Baumová. Markowitzův model. Studijní materiály MFF UK Praha, červen 2008.